# Club Initiation Informatique de Saleilles

## La vie du Club

## **Mise à jour Ateliers ponctuels 2024**

Bonjour à tous

En raison d'ajout de nouveaux ateliers proposés ces derniers jours par nos bénévoles

Vous trouverez ci-dessous une présentation actualisée de chacun d'entre eux avec , pour la plupart, les jours et heures de chaque atelier

N'hésitez pas à vous renseigner aux numéros de téléphone indiqués ci joints

Si vous êtes intéressé€, merci de vous inscrire sans tarder

Bien cordialement

Le président du CIIS Jean yves gaultier

Renseignements et **Inscriptions** 

**06 50 55 13 97** Ou **06 08 37 65 23**

## Les ateliers ponctuels planifiés:

#### 1- Le Site des Impôts: Le 15 Avril à 10h00

Découvrir le site Créer son accès personnalisé Consulter ses déclarations, ses impositions Utiliser les simulateurs mis à disposition Déclarer ses impôts Payer ses impôts

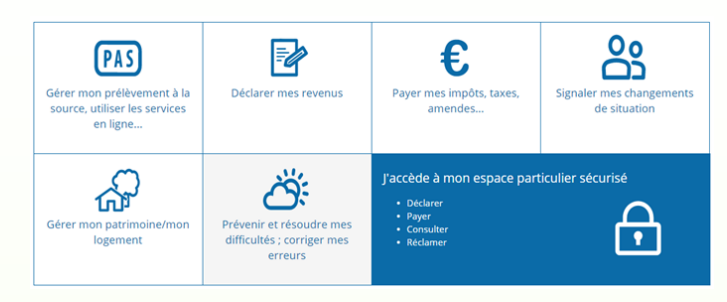

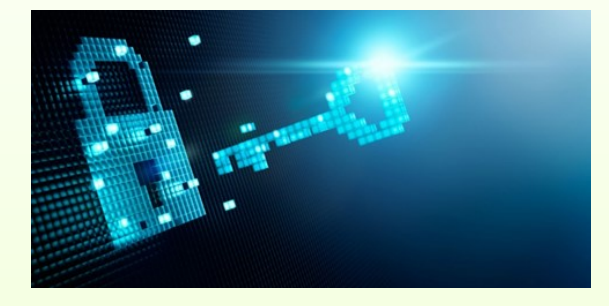

#### 2-Sécuriser ses mots de Passe Le 15 mars à17h30

 La prudence et la simplicité Une méthode de gestion de ses mots de passe Utiliser un coffre-fort numérique

#### 3– L'assistance rapide à distance: Le 29 mars à 10h00

Dépanner,

 Se faire dépanner de façon simple et rapide (Il est conseillé d'amener son ordinateur portable)

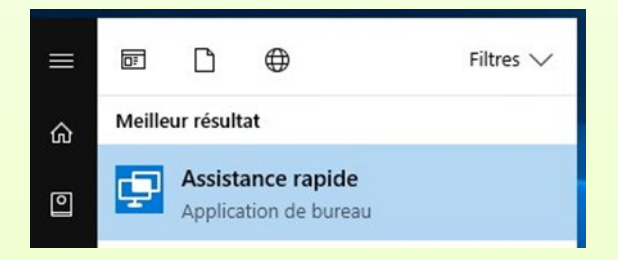

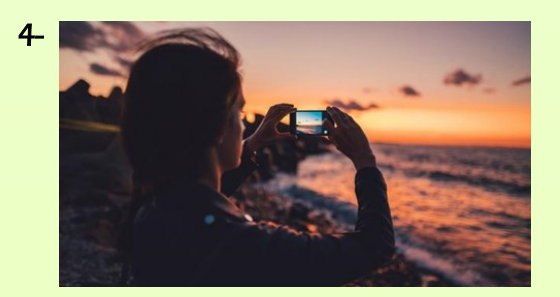

#### Comment réussir une photo Date non définie

 Les principes de base Les éléments indispensables à la réussite d'une photo

Cadrage, luminosité, etc.

(Il est nécessaire d'apporter son appareil photo avec son mode d'emploi)

## Ateliers Ponctuels (suite)

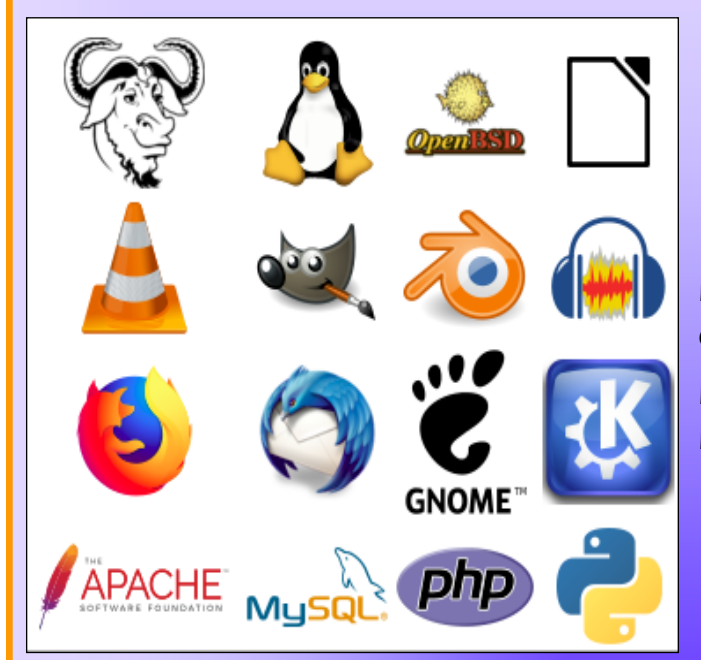

#### 5 .Découvrir LINUX ET LES LOGICIELS LIBRES Le 8 Mars à 17h30

Dont certains que nous utilisons déjà :

Exemples : VLC , Gimp, Firefox, Libre Office , Open Office, etc.

6. Savoir échanger en visio avec Teams Le 15 mai à 17h00

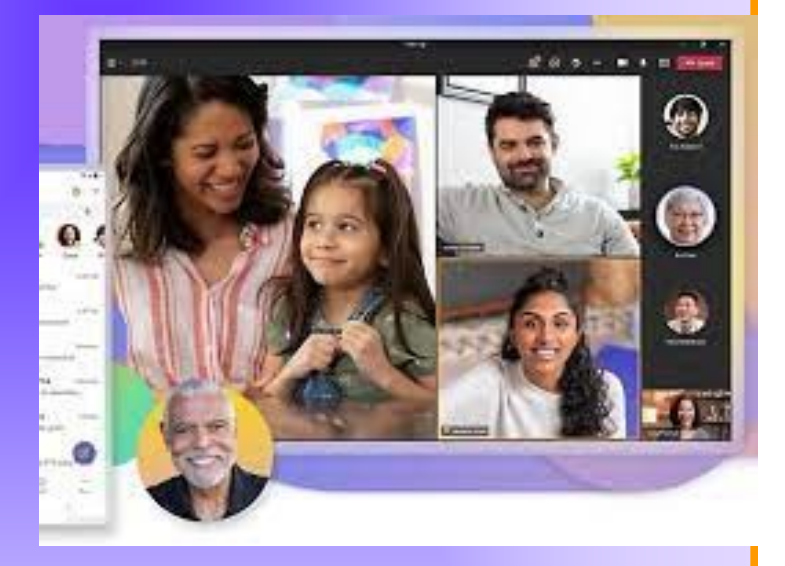

(Amener son ordinateur portable et posséder un compte Microsoft)

## Ateliers Ponctuels (suite)

## 7. L'Intelligence artificielle Quoi t'est ce ?

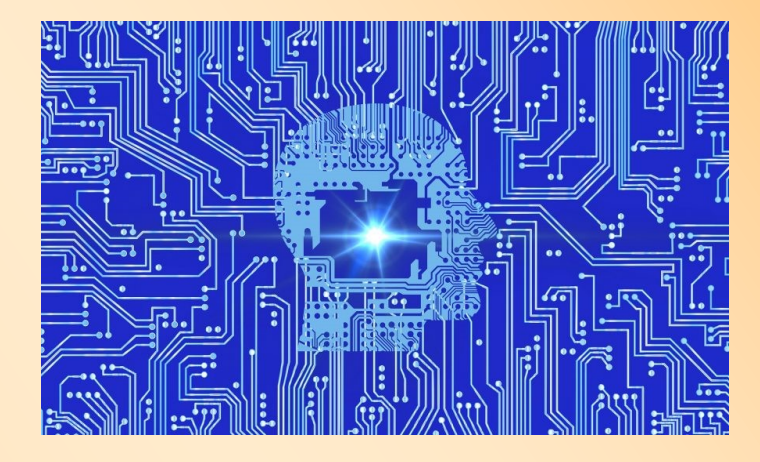

Le 24 Avril à 17h00

**Définitions** 

**Applications** 

Devenir

## 8. Préparer et élaborer CV et lettre de motivation en vue d'un stage, d'un emploi

#### Date non définie ( vacances de Pâques)

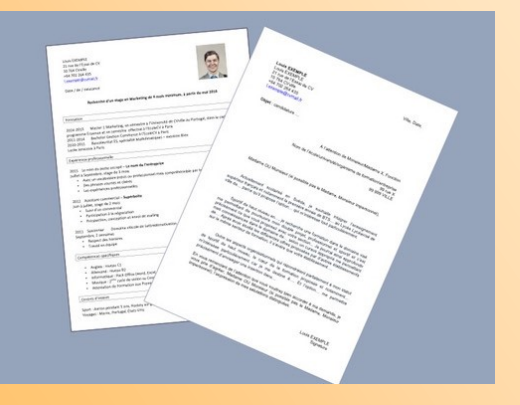

Qui cible t on?

Comment mettre en valeur ses connaissances et aptitudes?

Mettre en forme par une présentation attrayante

## Ateliers Ponctuels (suite)

#### Se protéger sur Internet

date non définie

Les réseaux sociaux Mes données personnelles-Mon ordi Les achats en ligne Questions– Réponses

#### Organiser son classement de fichiers

#### Le 27 mars à 17h00

Permettre à chacun des participants:

de savoir enregistrer correctement ses fichiers dans son ordinateur organiser le classement

comprendre l'arborescence de son ordi

mais aussi

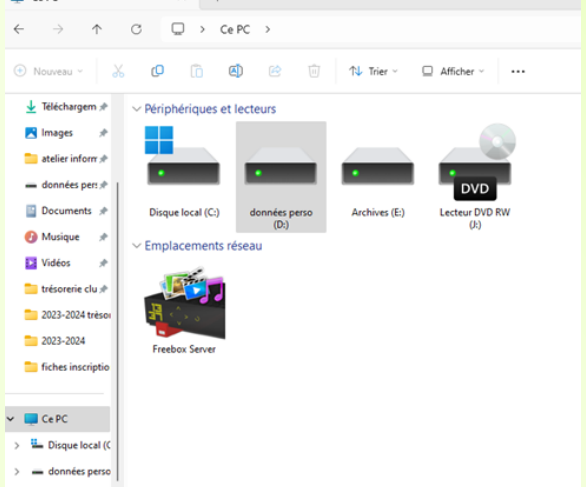

créer de nouveaux dossiers, sous-dossiers de manière structurée afin de sauvegarder de manière organisée ses dossiers

Amener son ordinateur est souhaitable

#### **CLUB INITIATION INFORMATIQUE DE SALEILLES**

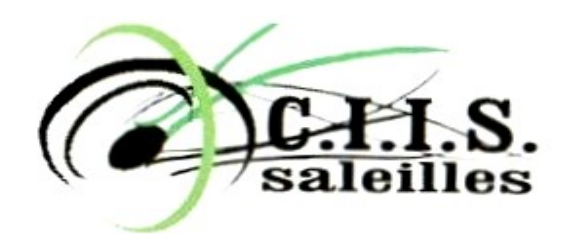

37 rue Jean Bouin 66280 SALEILLES

Téléphone : 06 50 55 13 97 ou 06 08 37 65 23 Messagerie : clubinfo.saleilles@cegetel.net

*Permanence numérique dans nos locaux le Jeudi de 14h00 à 16h00* 

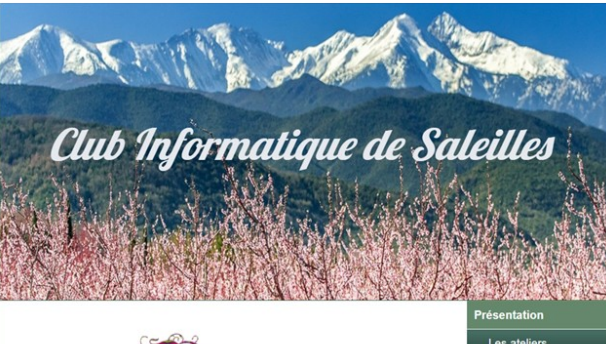

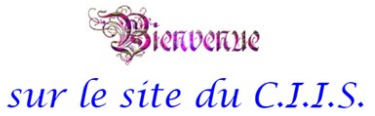

*Retrouvez nous sur internet : http://www.informatiquesaleilles.com/* 

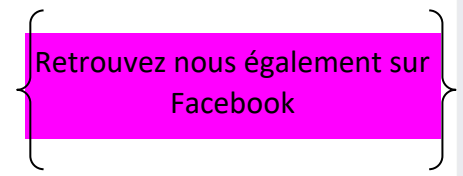

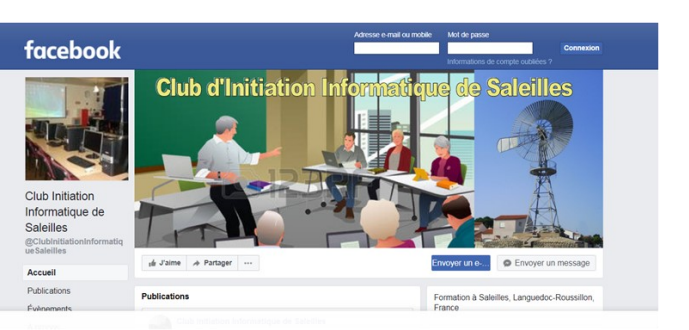

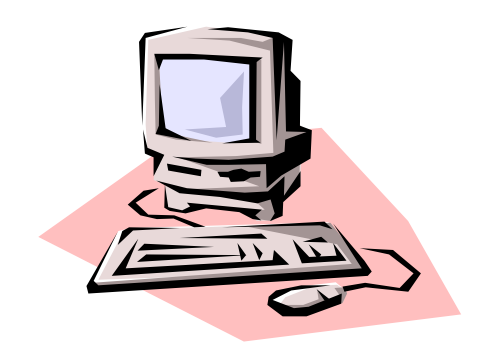